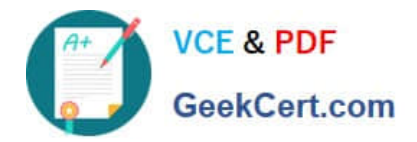

# **C\_HANASUP\_1Q&As**

SAP Certified Support Associate - SAP HANA 1.0

## **Pass SAP C\_HANASUP\_1 Exam with 100% Guarantee**

Free Download Real Questions & Answers **PDF** and **VCE** file from:

**https://www.geekcert.com/c\_hanasup\_1.html**

### 100% Passing Guarantee 100% Money Back Assurance

Following Questions and Answers are all new published by SAP Official Exam Center

**63 Instant Download After Purchase** 

- **63 100% Money Back Guarantee**
- 365 Days Free Update
- 800,000+ Satisfied Customers

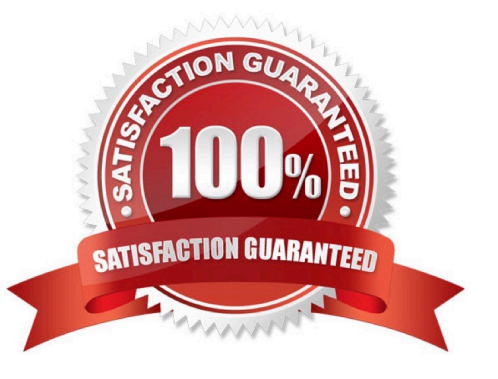

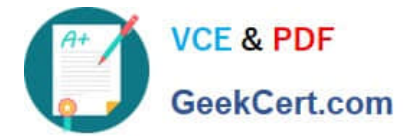

#### **QUESTION 1**

Which parameters can you configure for an expensive statement trace? (Choose two)

- A. Passport trace level
- B. Threshold duration
- C. Trace status
- D. Trace file

Correct Answer: BC

#### **QUESTION 2**

Which part of an expensive statement trace would you investigate to identify possible performance improvements?

- A. Statement string
- B. Statement length
- C. TOTAL\_LOCK\_WAIT\_TIME
- D. ALLOC\_MEM\_SIZE\_COLSTORE

Correct Answer: A

#### **QUESTION 3**

Which steps are required to identify dominant SQL statements? (Choose two)

- A. Go to the SQL Plan Cache tab on the Performance tab
- B. Go to the Expensive Statements Trace tab on the Performance tab
- C. Sort expensive statements by total execution time; from largest to smallest
- D. Sort SQL plan cache by total execution time, from largest to smallest

Correct Answer: AD

#### **QUESTION 4**

You have an application that runs on the SAP HANA database. The application loads relatively large volumes of data for hint to the database.

Which mergedog configuration parameter in the indexserver. in file must you set to accomplish this?

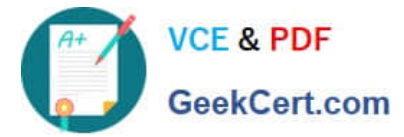

- A. smart\_merge\_enabled.
- B. max\_delta\_memsize.
- C. auto\_ merge\_decision\_func.
- D. mermory\_merge\_ decision\_func.

Correct Answer: A

#### **QUESTION 5**

You have selected SAP HANA as product in SAP Solution Manager and checked the prerequisites.

What are the next steps to configure SAP HANA as a managed system in SAP Solution Manager?

A. 1. Assign diagnosis agents.

#### 2.

Create logical components.

3.

Enter system parameters

4.

Enter landscape parameters.

5.

Check configuration.

B. 1. Check configuration.

2.

Create logical components.

3.

Assign diagnosis agents.

#### 4.

Enter system parameters.

5.

Enter landscape parameters.

C. 1. Assign diagnosis agents.

2.

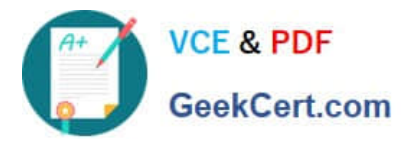

Enter system parameters.

3.

Enter landscape parameters.

4.

Create logical components.

5.

Check configuration.

D. 1. Assign diagnosis agents.

2.

Check configuration.

3.

Create logical components.

4.

Enter system parameters.

5.

Enter landscape parameters.

Correct Answer: C

[Latest C\\_HANASUP\\_1](https://www.geekcert.com/c_hanasup_1.html) **[Dumps](https://www.geekcert.com/c_hanasup_1.html)** 

[C\\_HANASUP\\_1 VCE](https://www.geekcert.com/c_hanasup_1.html) **[Dumps](https://www.geekcert.com/c_hanasup_1.html)** 

[C\\_HANASUP\\_1](https://www.geekcert.com/c_hanasup_1.html) **[Braindumps](https://www.geekcert.com/c_hanasup_1.html)**